#### Kiegyenlítő számítások MSc 2023/24

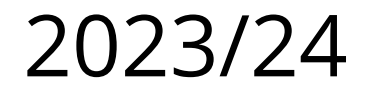

## **5. gyakorlat**

# **Idősorok feldolgozása**

- idősor ritkítása
- idősor elemzése Erzsébet-híd mozgásvizsgálata
- PSD számítása

## **Idősor ritkítása**

- 8000 Hz mintavételi frekvencia
	- 1000 Hz-es és 2500 Hz-es szinuszos jel összetevők
	- amplitúdó spektrum számítása
- Felére ritkított idősor (4000 Hz-es mintavételi frekvencia)
	- Nyquist frekvencia: 2000 Hz
	- a 2500 Hz-es jel átlapolódik 1500 Hz-es hamis alacsony frekvenciára
	- elkerülése: ritkítás előtt 2000 Hz aluláteresztő szűrés

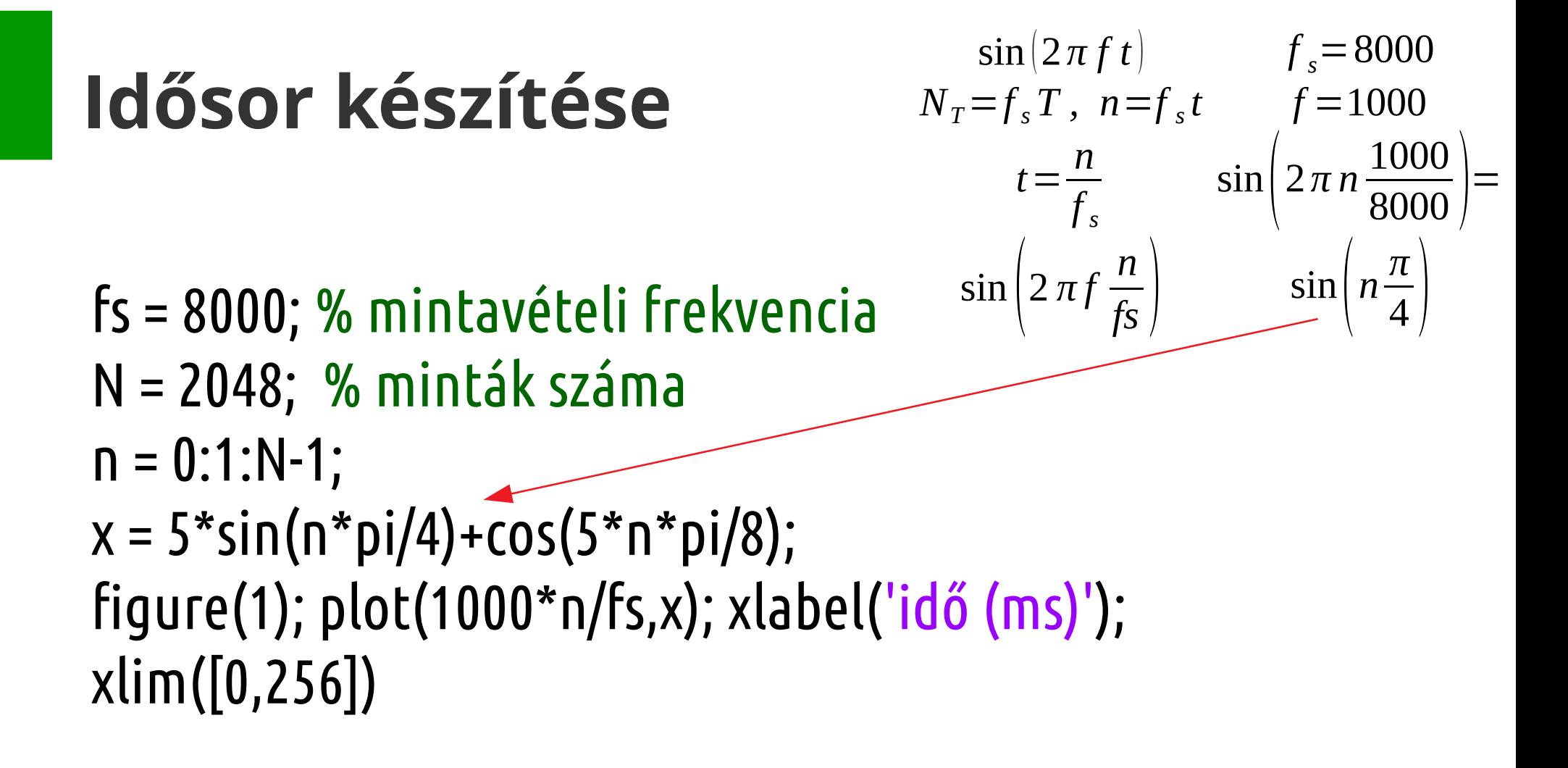

## **Idősor**

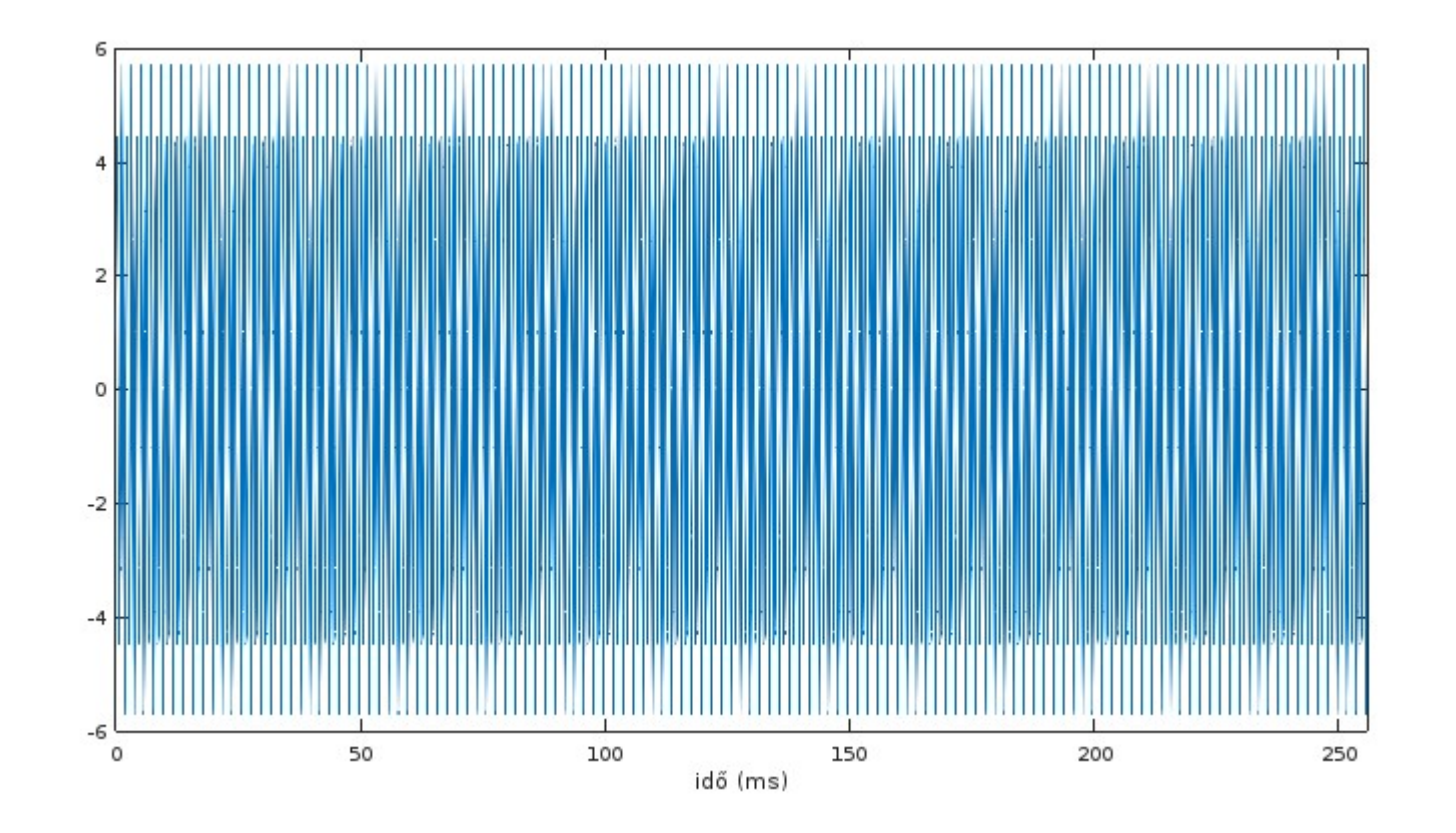

### **Adatsor ritkítása**

M = 2; % ritkítási faktor  $y = x(1:M:N);$  $NM = length(y);$ figure(2); plot(1000\*[1:M:N]/fs,y); xlabel('idő (ms)'); xlim([0,256])

### **Ritkított idősor**

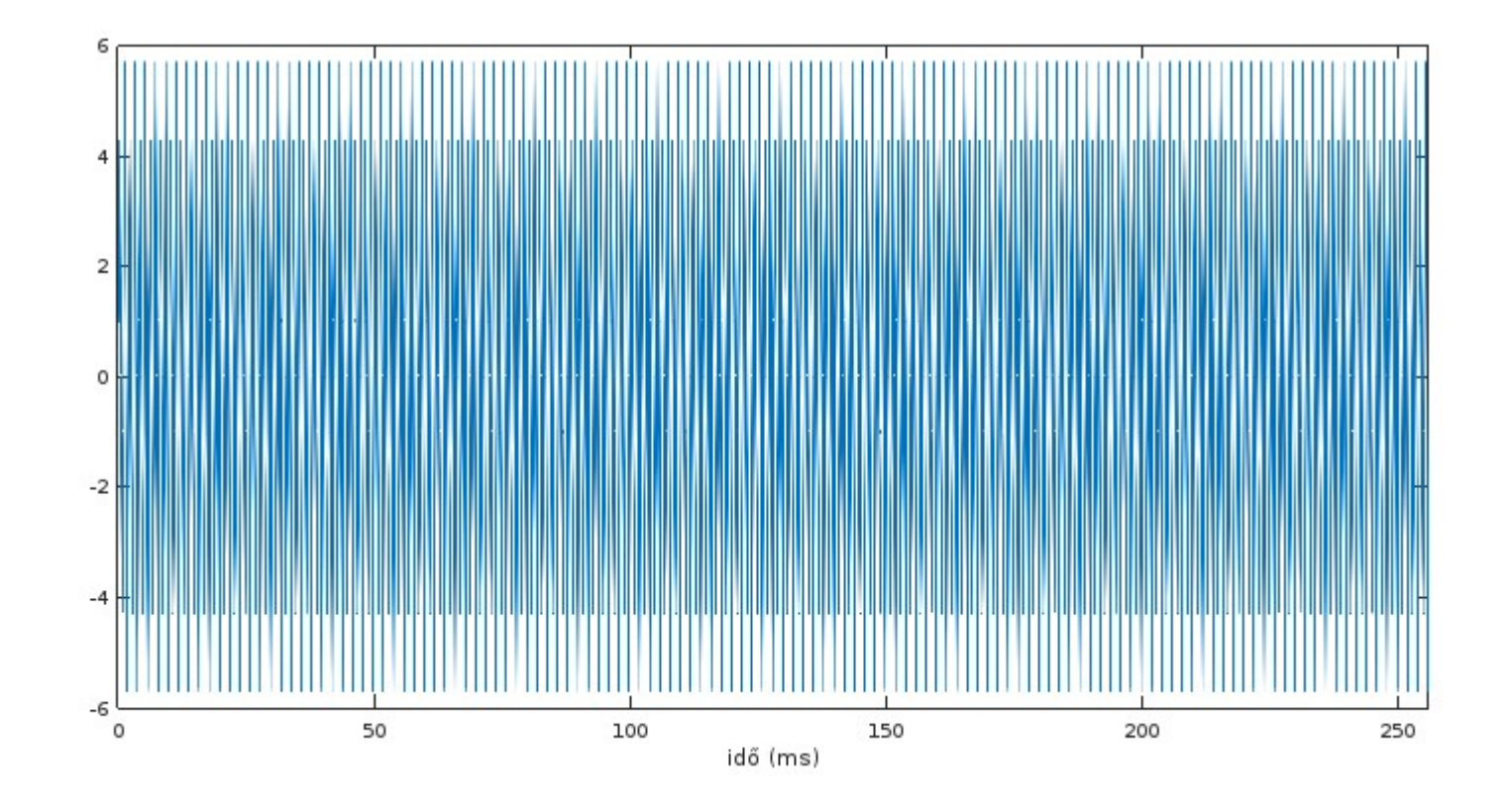

# **Amplitúdó spektrumok**

```
% egyoldali amplitúdó spektrum
X = 2 * abs(fft(x,N))/N; X(1)=X(1)/2;
f = [0:1:N/2-1]*fs/N;Y = 2 * abs(fft(y, NM))/length(y); Y(1)=Y(1)/2;fsM = [0:1:NM/2-1]*(fs/M)/NM;
subplot(2,1,1);
plot(f,X(1:1:N/2)); grid; xlabel('Frekvencia (Hz)');
subplot(2,1,2);
plot(fsM,Y(1:1:NM/2)); grid; xlabel('Frekvencia (Hz)');
xlim([0,4000])
```
## **Amplitúdó spektrumok**

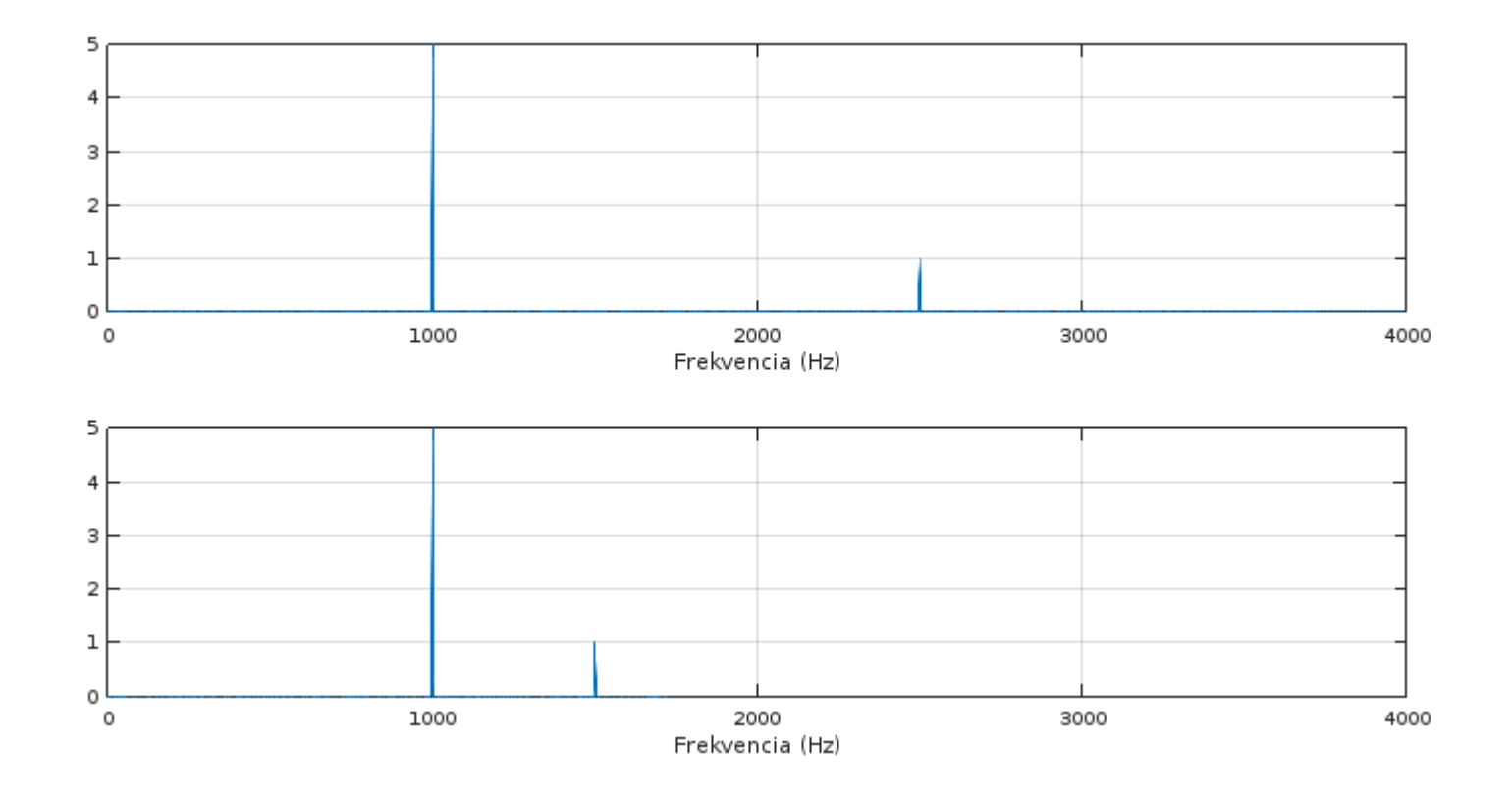

## **Amplitúdó spektrumok**

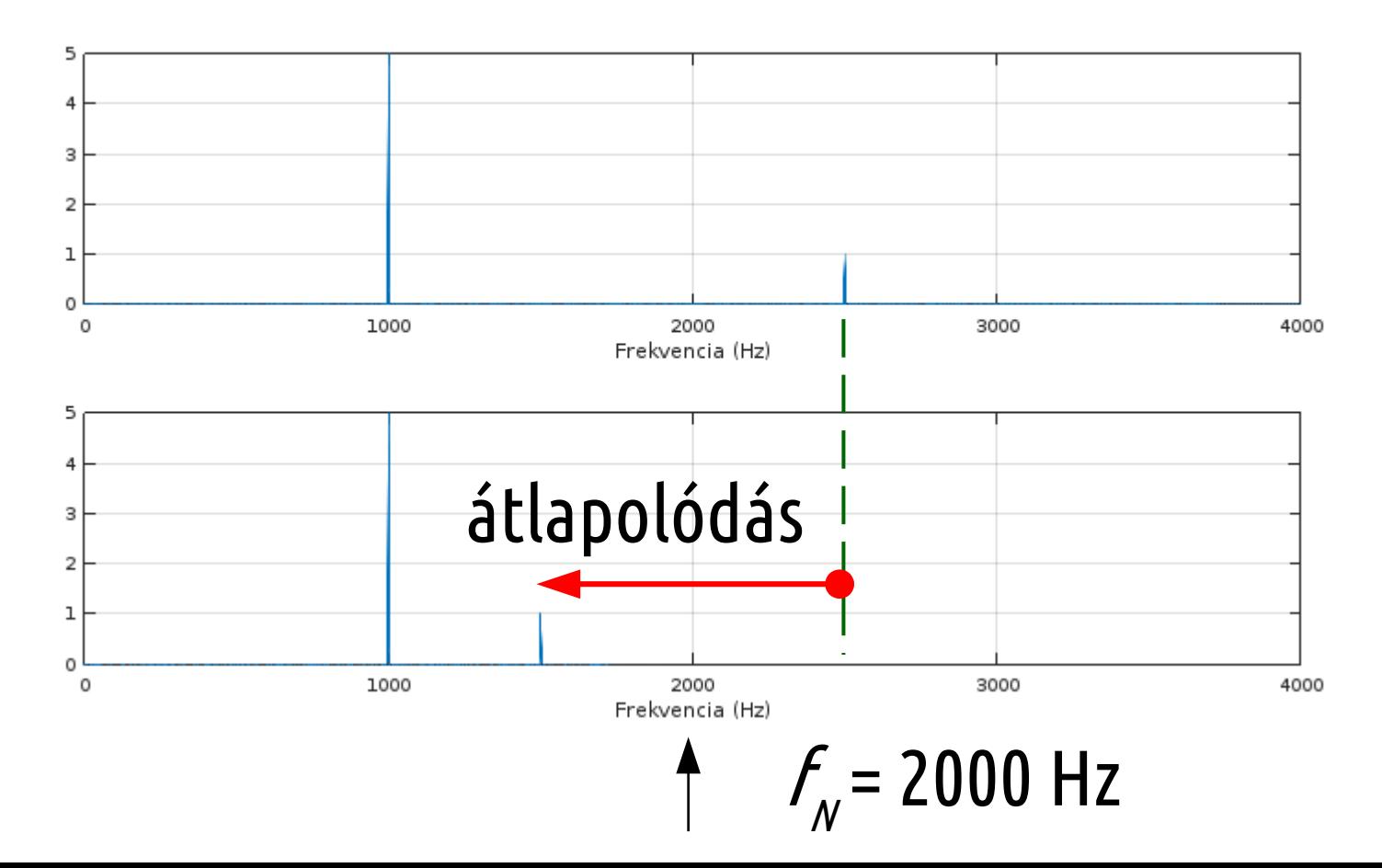

## **Aluláteresztő szűrés**

% szűrő hossza

 $Nf = 37;$ 

f1 = 2000; % Hz, levágási frekvencia  $f = f1/(fs/2);$  % 0.5000  $hc = fir1(round(Nf)-1, f,'low');$  $xf = filter(hc, 1, x);$ 

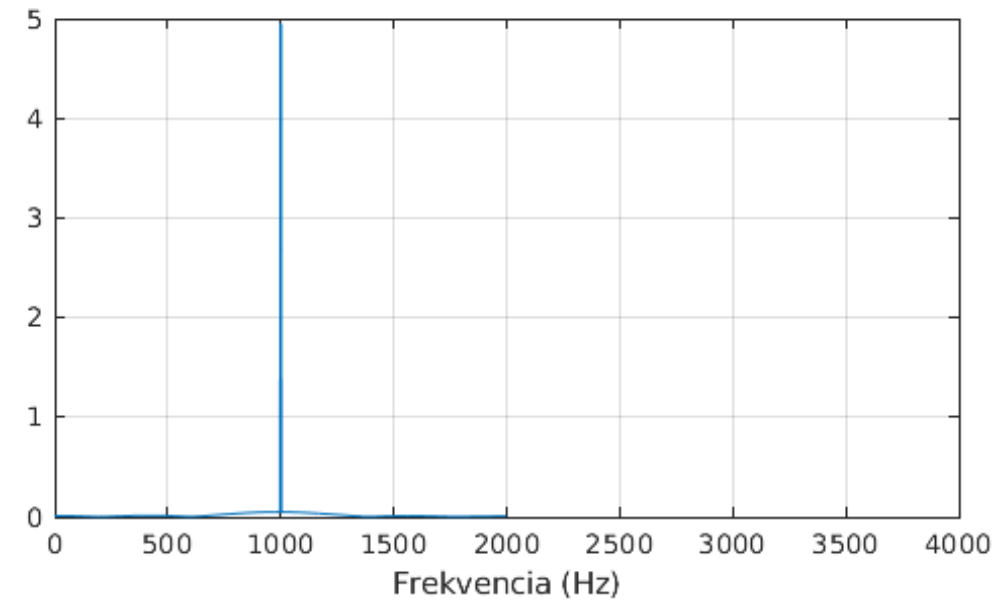

# **Idősor elemzés**

- Szerkezetek geodéziája gyakorlat
	- Erzsébet híd lehajlás vizsgálata, 2018.10.11-i mérés
	- Leica GPS vevő, másodpercenként rögzített pozíció
	- Mérőállomás, másodpercenként rögzített prizma pozíció

# **Híd magasságok**

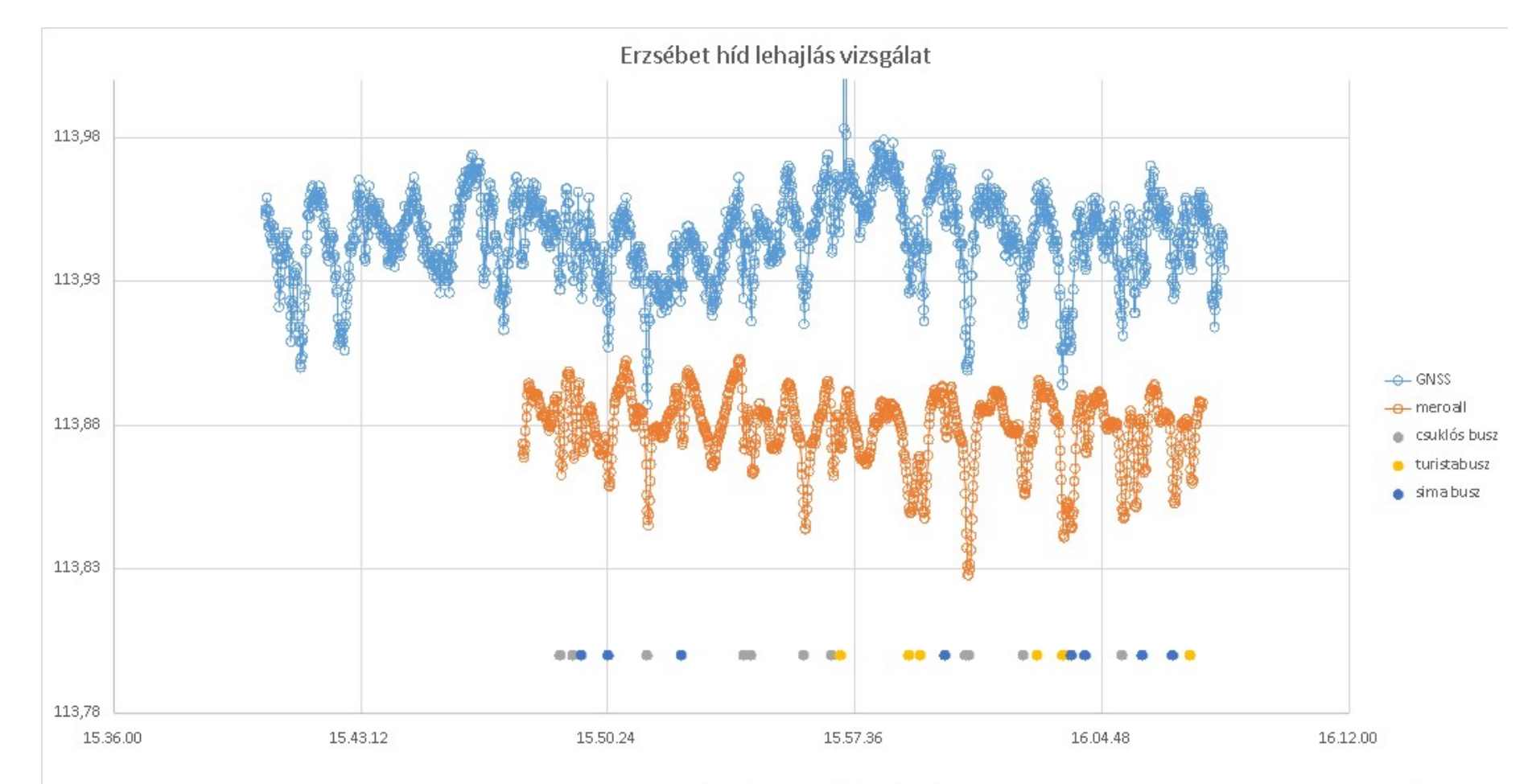

### **Mérési adatok, GPS**

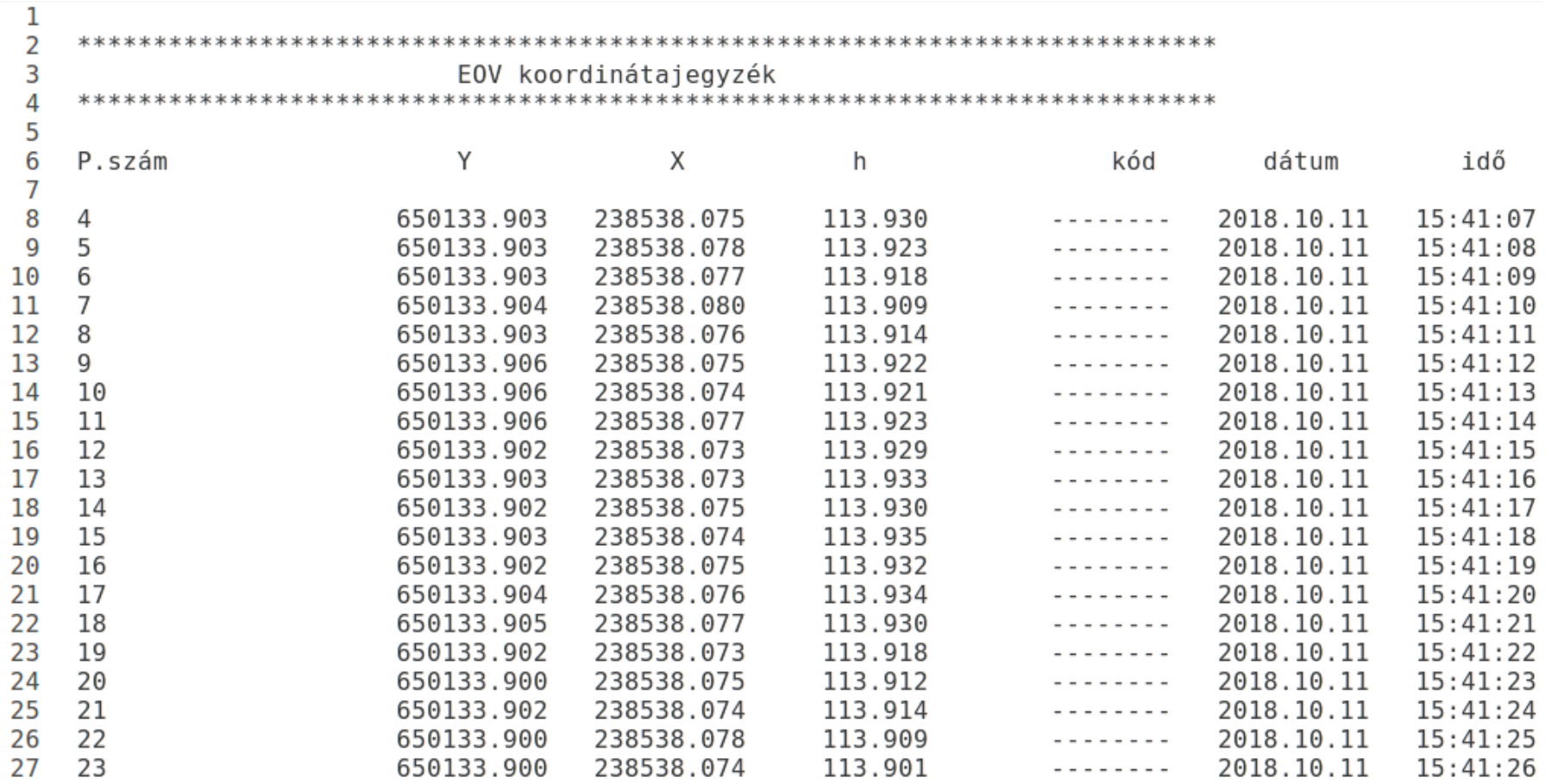

# **Beolvasás, időpontok számítása**

[Psz, Y, X, h, kod, dat, ido] = textread('181011G.txt', '%s %f %f %f %s %s %s', 'headerlines',7); % másodpercek számítása a kezdettől  $n1 = length(h);$  $s0 = hms2s(ido1{1})$ ;  $t1 = zeros(1, n1);$ for  $i=2:n1$  $t1(i) = hms2s(ido1{i})-s0;$ end

# **Függvény időpont számításhoz**

function sec =  $hms2s(hms)$  $sp =$ strsplit(hms, $':$ ');  $h = str2num(sp{1})$ ;  $m = str2num(sp{2})$ ;  $s = str2num(sp{3})$ ;  $sec = 3600*h+60*m+s;$ 

# **Lineáris interpoláció a hiányzó időpontokra**

% lineáris interpoláció a hiányzó adatokra  $t$ max1 =  $t1$ (end) % 1634 length(t1) % 1635  $tf1 = 1:$ tmax1;  $hi = interp1(t1,h,tf1);$ % interpolált értékek kiíratása  $f1 = fopen('G.dat' 'w')$ ; for i=1:tmax1 fprintf(f1,"%d %.3f\n",tf1(i),hi(i)); end fclose(f1);

## **Autokovariancia számítás**

```
[Psz, Y, X, h, kod, dat, ido] = textread('181011G.txt', '%s %f %f %f %s %s %s', 
   'headerlines',7);
% autokovariancia függvény számítása
[Rh, lag] = xcov(hi);
figure(2);
plot(lag,Rh)
xlabel('idő (s)');
xlim([0, 1700])
title('GPS híd magasság autokovariancia');
hold on
fplot(@(x) 0)print('GPS h cov', '-dpng')
```
## **Autokovariancia függvény, GPS**

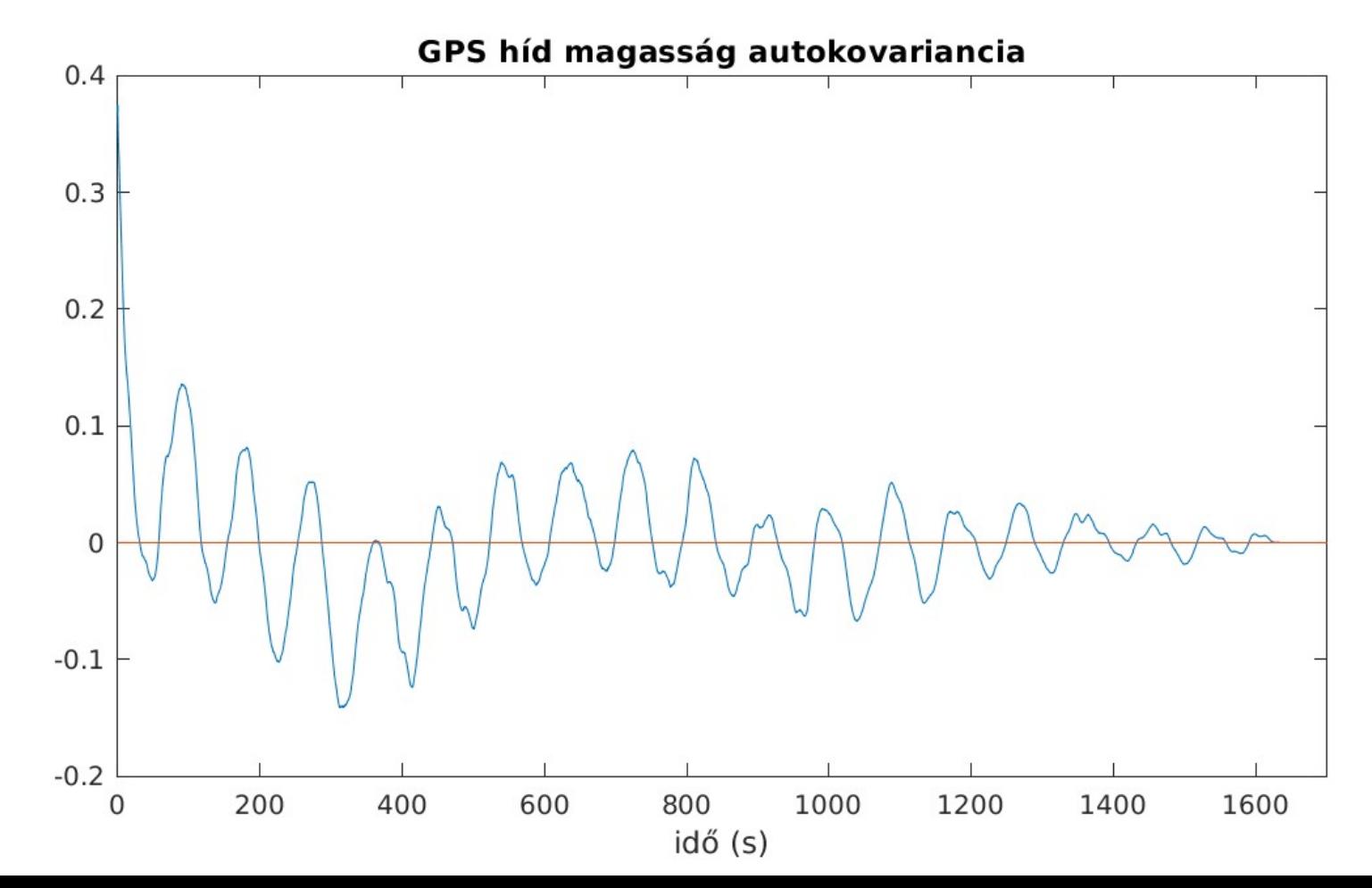

## **Autokovariancia függvény, GPS**

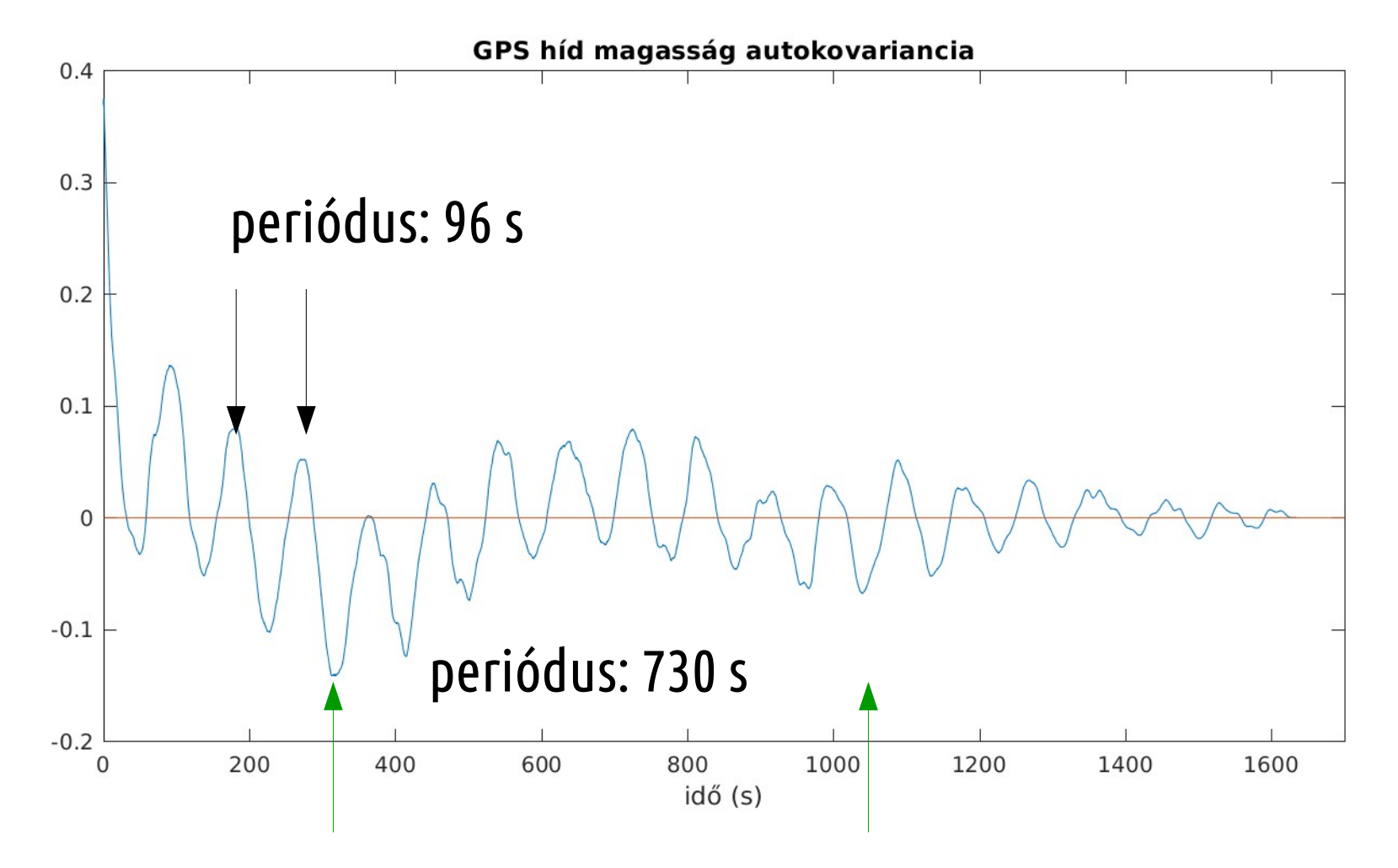

## **Periódusos jel összetevők**

- Ha a jel egy vagy több periódusos összetevőt tartalmaz, akkor az autokovariancia függvény (ACF) is periódusos lesz
- Ez a sajátossága az ACF-nek nagyon hasznos a jelben levő periódusos összetevők azonosítására

#### **Mérési adatok, mérőállomás**

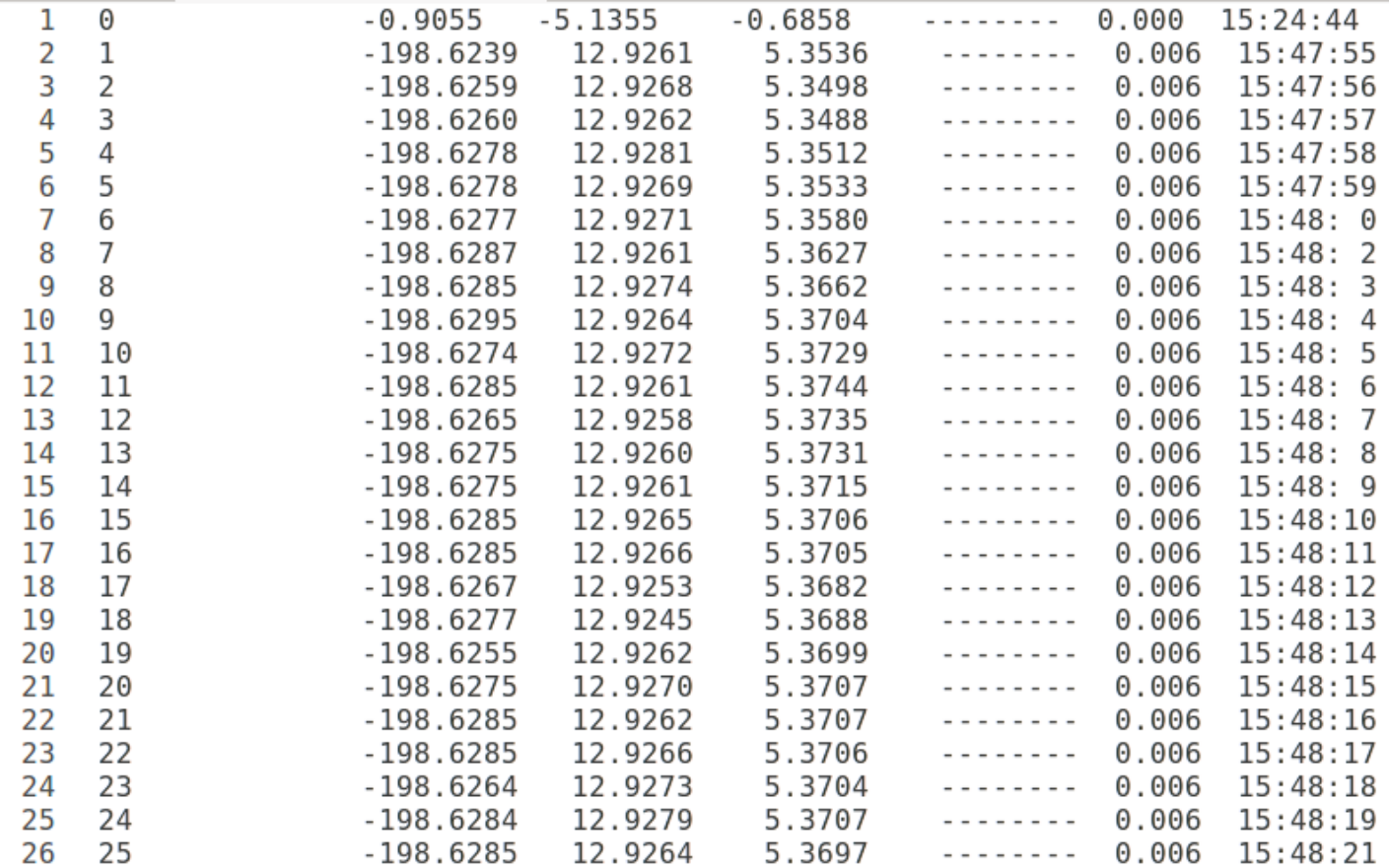

# **Beolvasás, interpoláció**

[Psz, y, x, Z, kod, prec, ido2] = textread('181011MA.txt', '%d %f %f %f %s %f %s');  $n2 = length(Z);$  $s0 = hms2s(ido2{1})$ ;  $t2 = zeros(1, n2);$ for  $i=2:n$  $t2(i) = hms2s(ido2{i})-s0;$ end % lineáris interpoláció a hiányzó adatokra  $t$ max =  $t2$ (end) % 1189 length(t2) % 1103  $tf2 = 1:tmax;$  $Zi = interp1(t2,Z,tf2);$ 

## **Adatok ábrázolása**

% kétfajta magasság összevetése figure(1); plot(t1(409:end)-t1(409),h(409:end)); hold on plot(t2, Z+108.52); xlabel('idő (s)'); ylabel('magasság (m)'); title('híd magasság 2018.10.11.');

### **GPS és mérőállomás adatok**

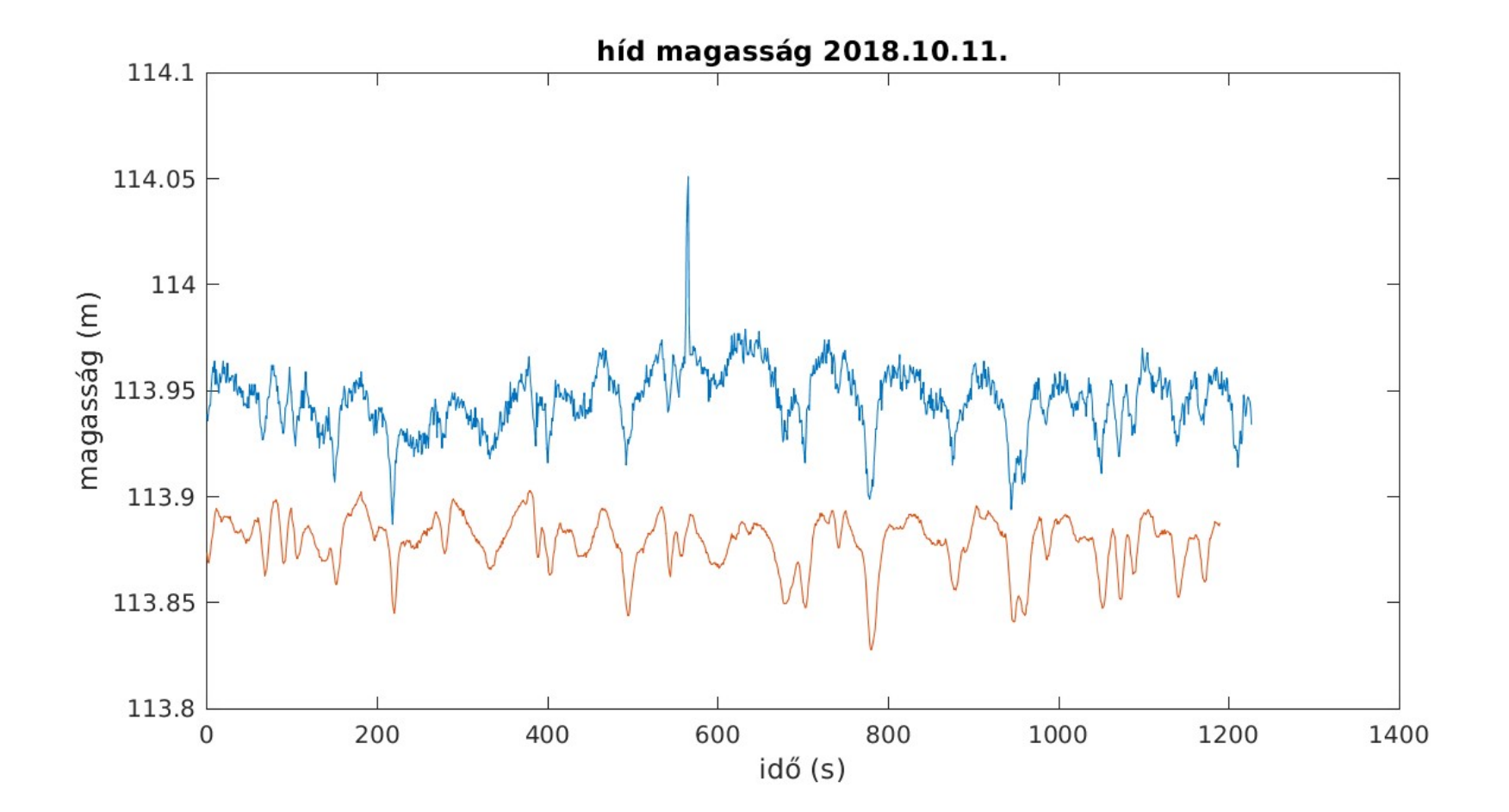

# **Autokovariancia függvény, mérőállomás**

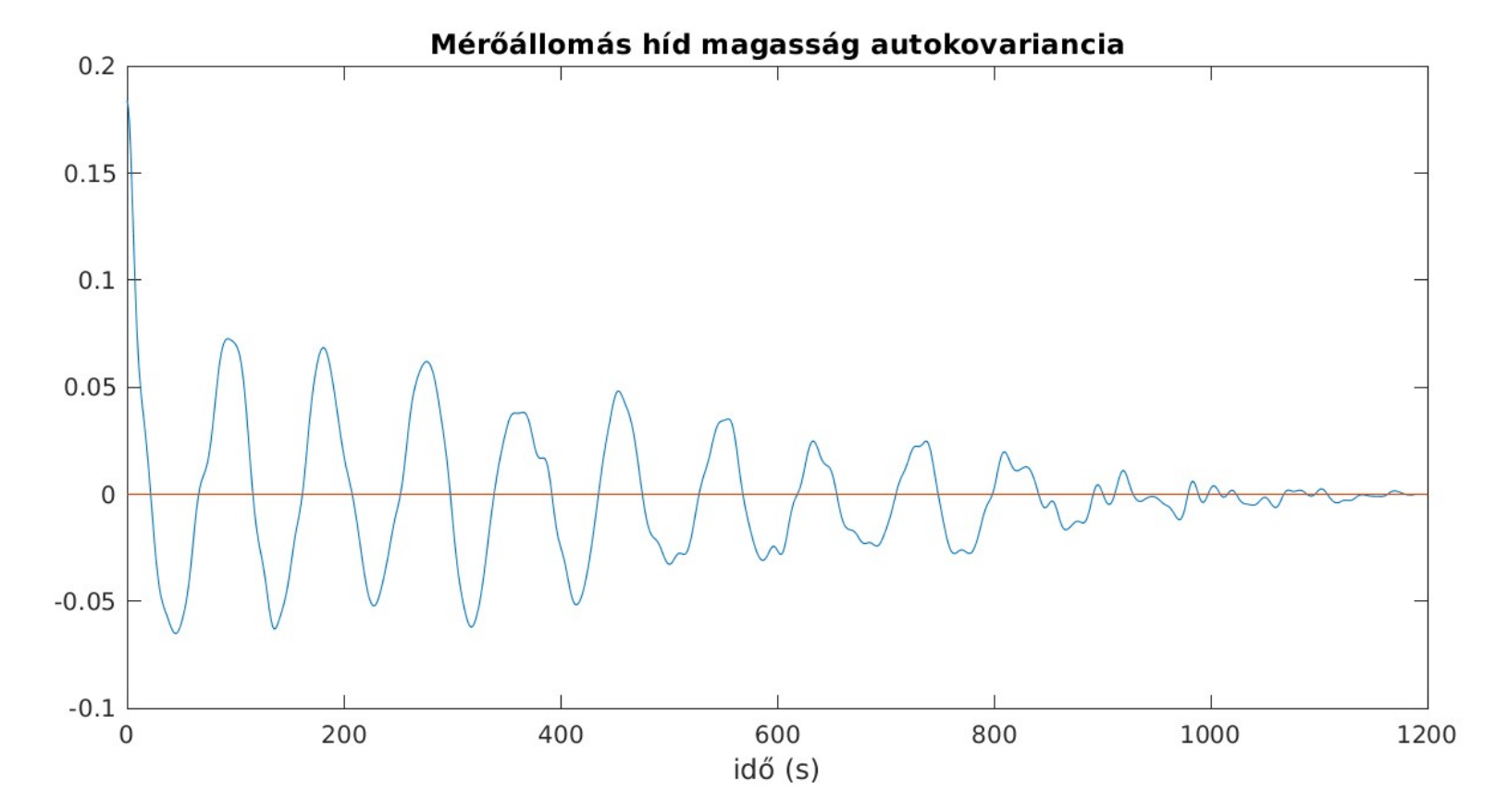

# **Autokovariancia függvény, mérőállomás**

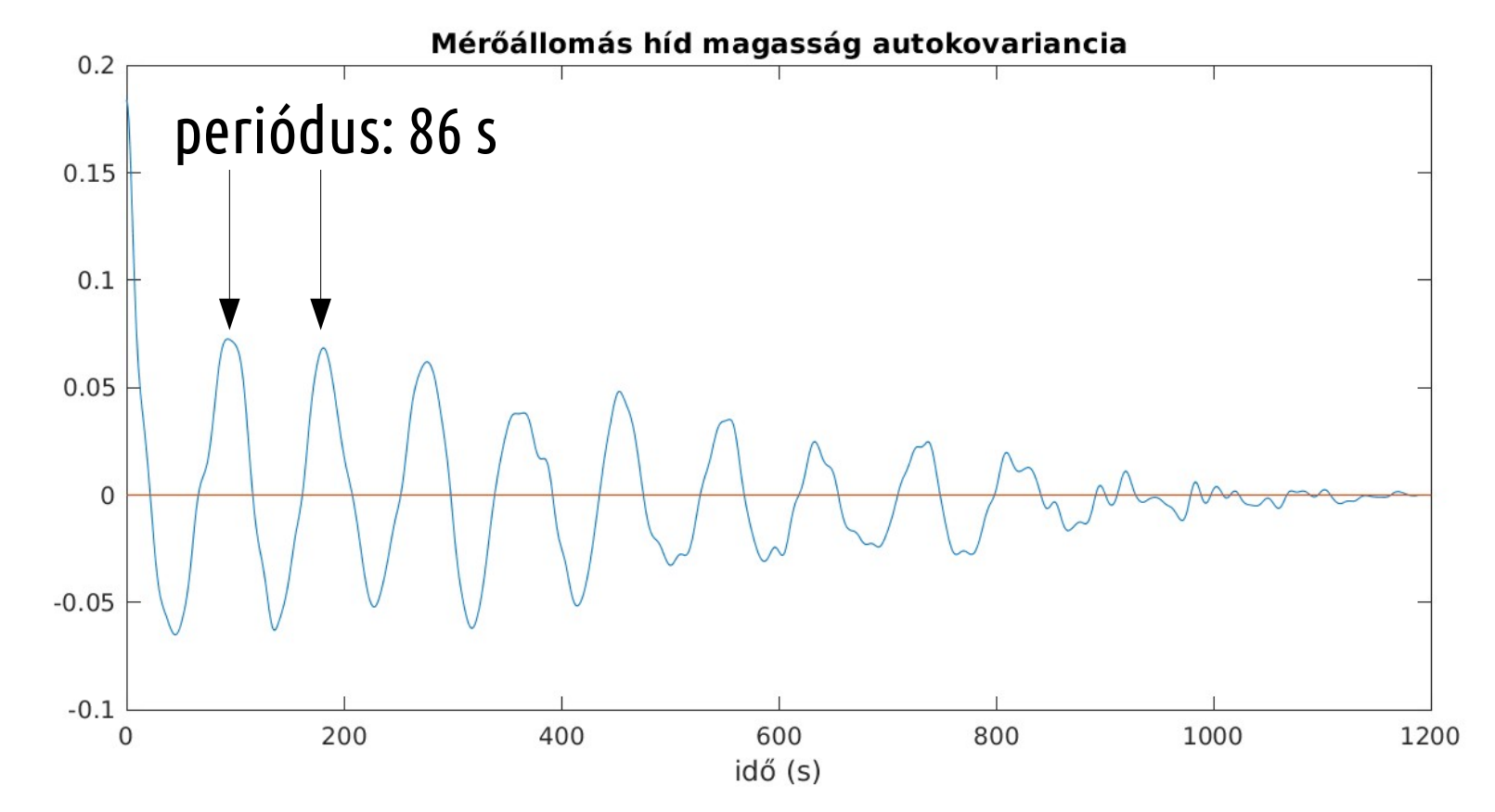

## **Keresztkovariancia számítás**

```
% keresztkovariancia függvény számítása
[RhZ, \text{lag}] = xcov(h(408:end), Z);figure(3);
plot(lag,RhZ)
xlabel('idő (s)');
xlim([0, 1200])
title('GPS-Mérőállomás híd magasság keresztkovariancia');
hold on
fplot(@(x) 0)print('GPS_MA_hZ_xcov','-dpng')
```
### **Keresztkovariancia függvény, GPSmérőállomás**

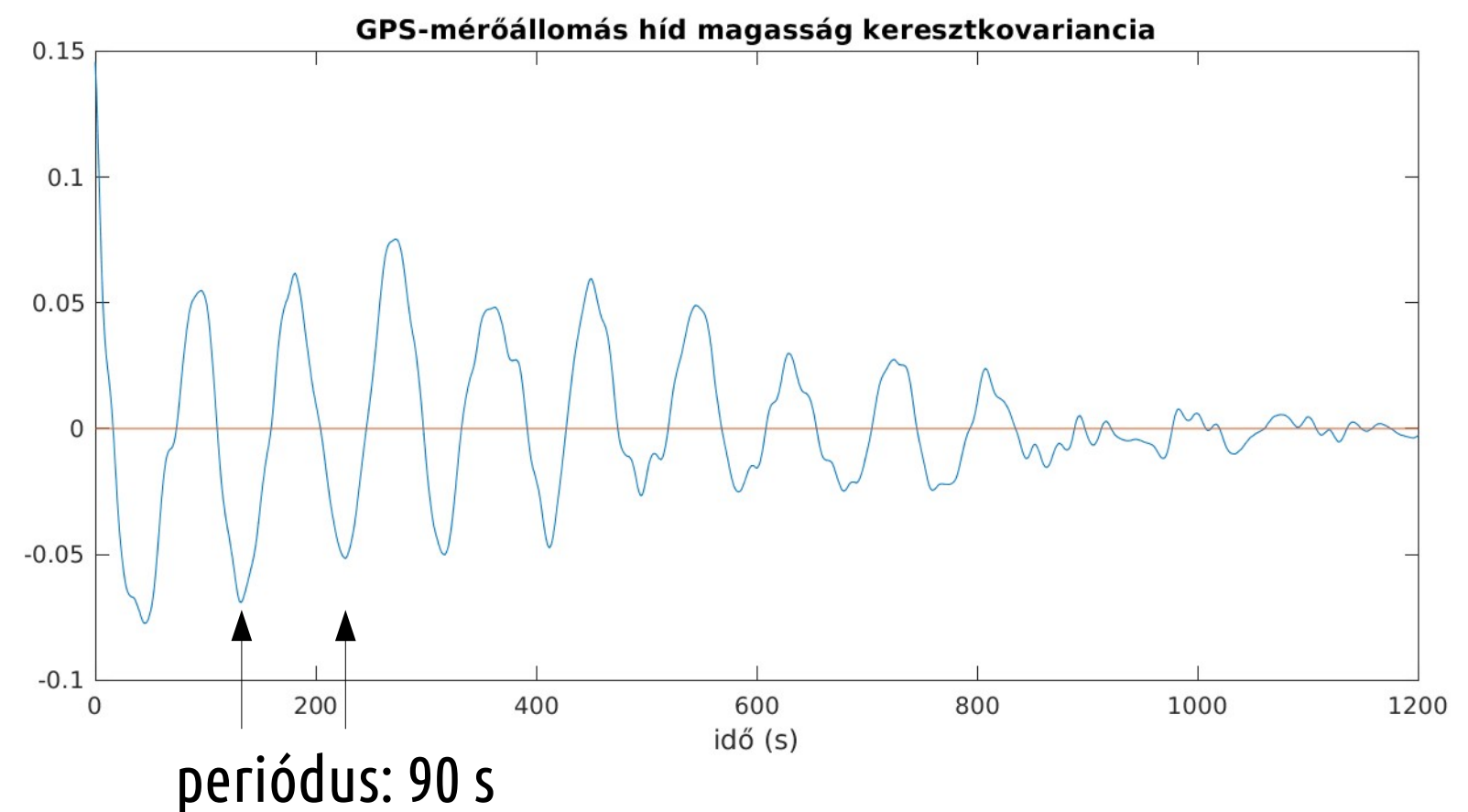

### **Keresztkovariancia függvény, GPSmérőállomás**

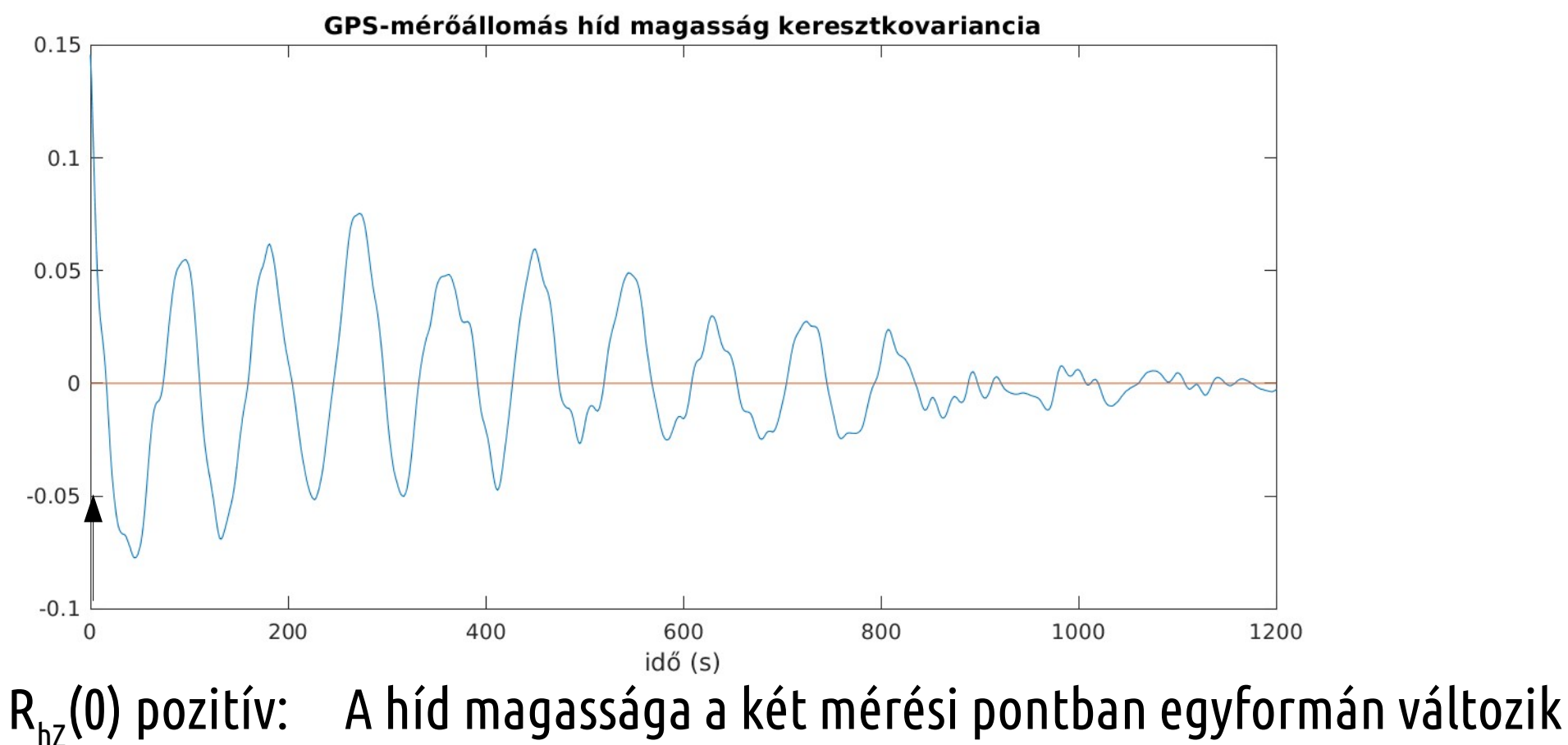

## **DPSS sorozatok**

● keressük a maximális energia koncentrációjú *xi*, *i* = 1,...,*N* sorozatot egy megadott [–*W*, *W*] frekvencia sávban

$$
\lambda_{\text{max}} = \frac{\int_{-W}^{W} |X(f)|^2 df}{\int_{-F_s/2}^{F_s/2} |X(f)|^2 df}
$$

ahol *X*(*f* ) a sorozat Fourier-transzformáltja, *F s* a mintavételi frekvencia (*W<F s /*2)

● 2*NW* - 1 számú közel egységnyi *λ* értékű DPSS sorozat van

### **DPSS sorozatok (Slepián függvények)**

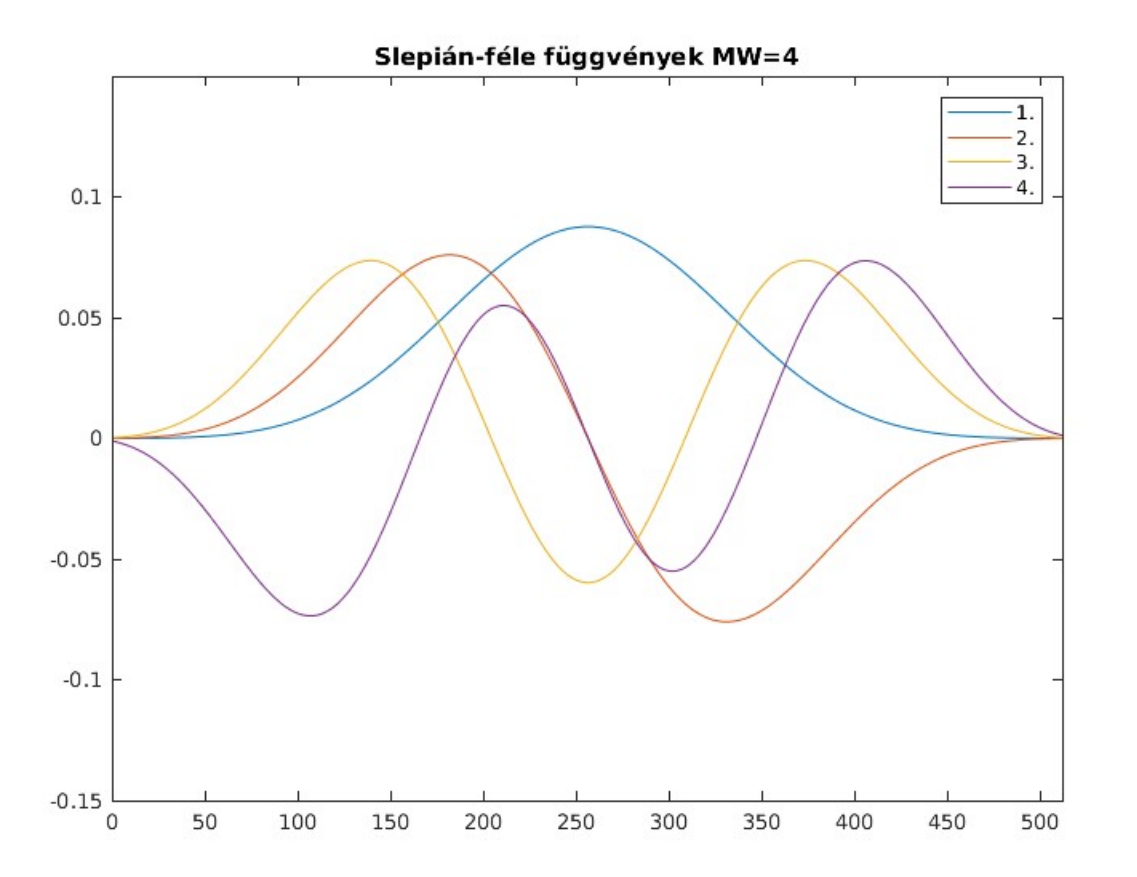

$$
T = \begin{pmatrix} a & b & c & d & e \\ f & a & b & c & d \\ g & f & a & b & c \\ h & g & f & a & b \\ j & h & g & f & a \end{pmatrix}
$$

• A DPSS sorozatok az alábbi szimmetrikus *Toeplitz mátrix* sajátvektorai

$$
S[k, l] = \frac{\sin[2 \pi W T(k-l)]}{\pi (k-l)}
$$

$$
k\,,l=0\,,\,1\,,\,2,\,\ldots,\,M\!-\!1
$$

ahol *M* az elemek száma, *W* a levágási frekvencia (Hz) és *T* a mintavételi időköz (s)

*NW* szorzat szokásos értékei: 2.5, 3, 3.5, és 4

#### **PSD számítás, GPS mérés** function  $w = d$ pssw(N,W)

#### % DPSSW - N hosszúságú DPSS sorozat számítása

% W levágási frekvenciához  $k = (1 \cdot N-1) \cdot$ 

$$
s = \sin(2 \cdot \pi) \cdot W \cdot k) . / (\pi \cdot k);
$$

$$
c0 = [W,s];
$$

 $A =$  toeplitz(c0);

% 2\*NW-1 legnagyobb sajátérték  $[V, D] = eigS(A, round(2*N*W-1));$  $w = V$ ;

• A diszkrét DPSS függvények az alábbi szimmetrikus Toeplitz mátrix sajátvektorai

$$
S[k, l] = \frac{\sin[2 \pi W T (k-l)]}{\pi (k-l)}
$$
  
k, l = 0, 1, 2, ..., N-1

• ahol *N* az elemek száma, *W* a levágási frekvencia (Hz) és *T* a mintavételi időköz (s)

# **PSD számítás, GPS mérés**

```
% Periodogram PSD, Slepian simítással, Octave
figure(4);
% nagyobb NW: kevesebb szivárgás, de a PSD felbontása csökken
NW = 4; Fs = 1;
W = NW/length(h);slepian = dpssw(length(h), W);
periodogram(h, slepian(:,1),[ ],Fs);
xlabel('frekvencia (Hz)');
ylabel('PSD dB/Hz');
tstr = 'GPS híd magasság Slepian simítás PSD'
title(strjoin({tstr,'NW=',int2str(NW)},' '));
print('GPS_h_PSD_Slepian','-dpng')
```
# **PSD függvény, GPS, Octave**

GPS híd magasság Slepian simítás PSD NW= 4

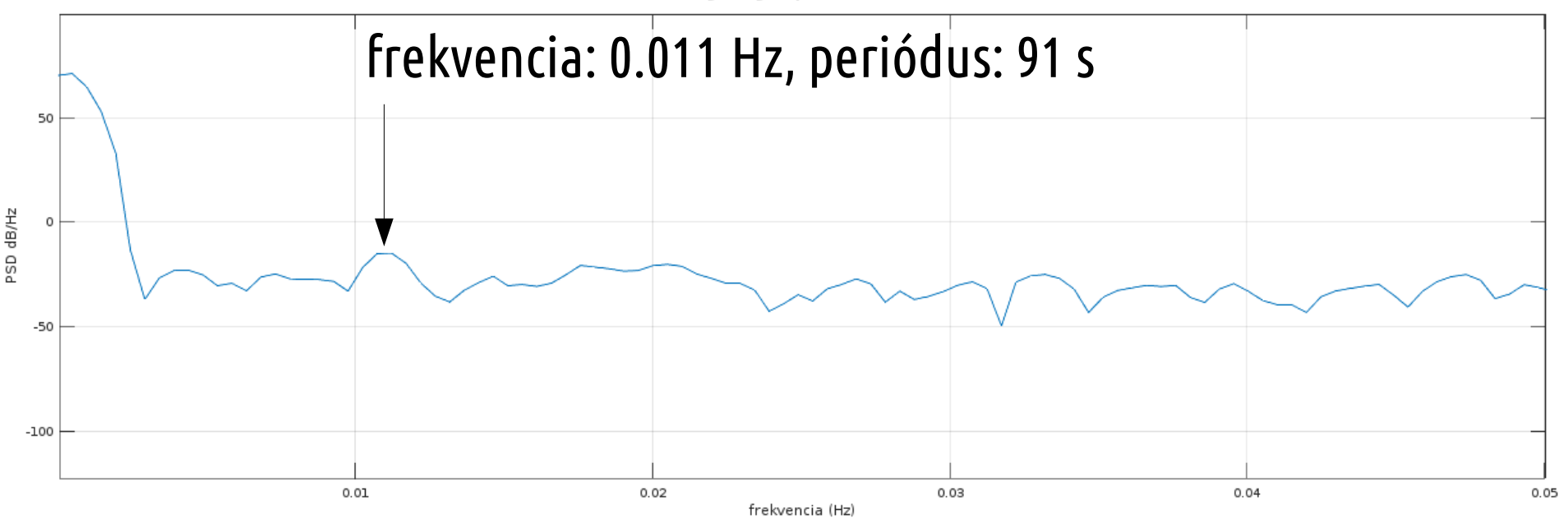

# **PSD számítás, GPS mérés**

% Thomson multitaper PSD, Matlab figure(5); % nagyobb NW: kevesebb szivárgás, de a PSD felbontása csökken  $NW = 4$ ;  $[P, F] =$  pmtm(hi, NW, 1024, Fs); plot(f, 10\*log10(P)); xlabel('frekvencia (Hz)'); ylabel('PSD dB/Hz'); tstr = 'Mérőállomás híd magasság multitaper PSD' title(strjoin({tstr,'NW=',int2str(NW)},' ')); print('GPS\_PSD\_Matlab','-dpng')

## **PSD függvény, GPS, Matlab**

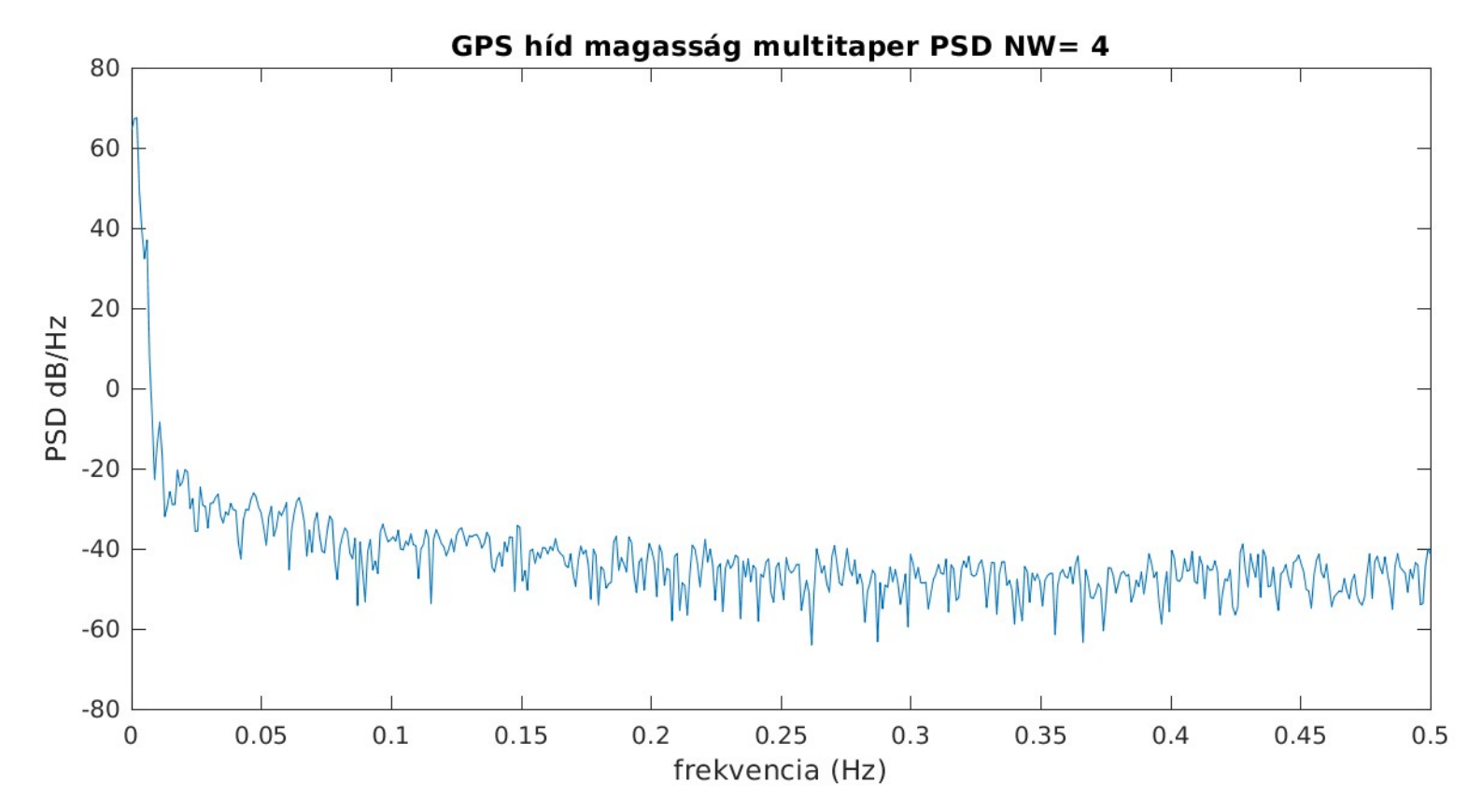

## **GPS PSD alacsony frekvenciák**

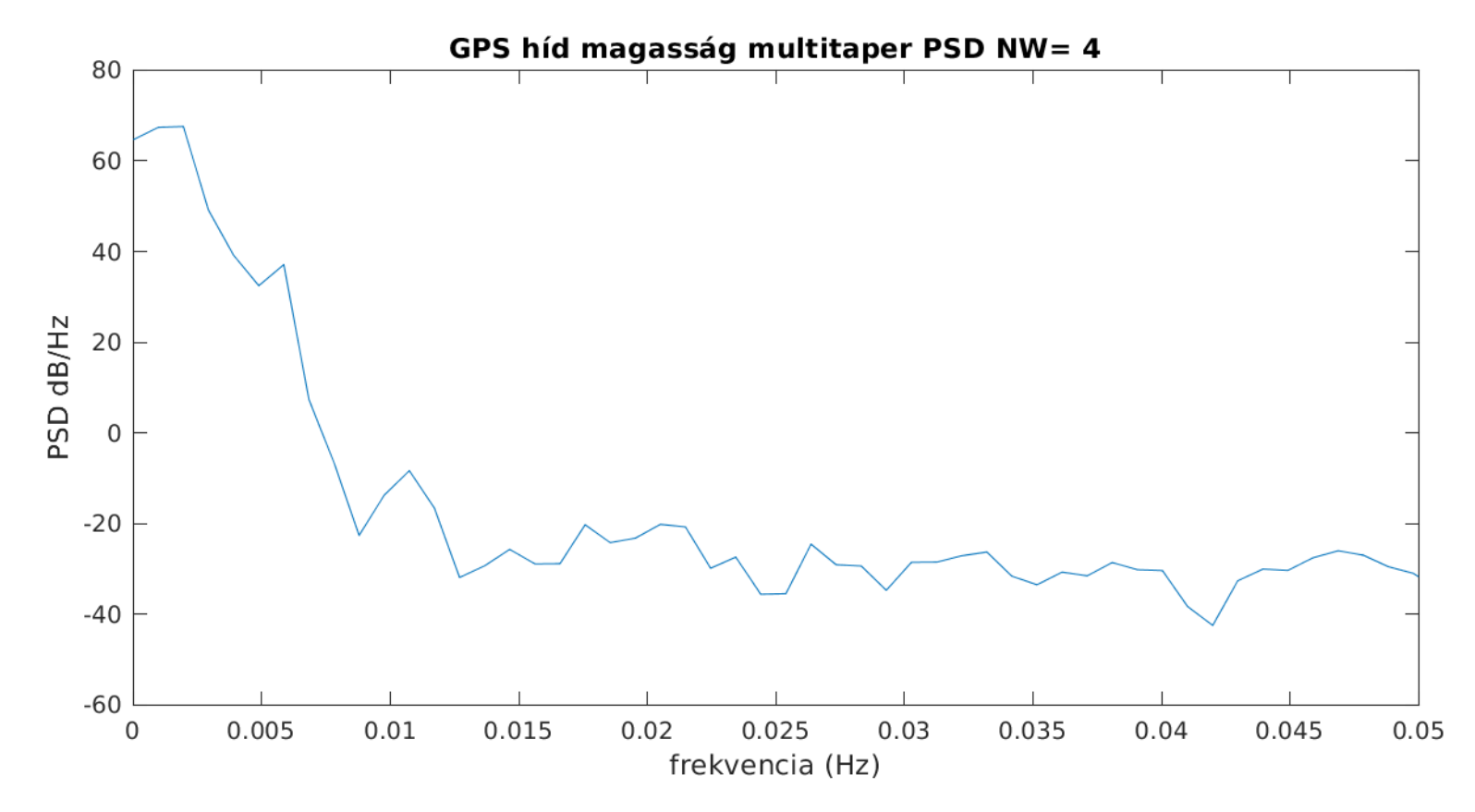

# **Mérőállomás PSD alacsony frekvenciák**

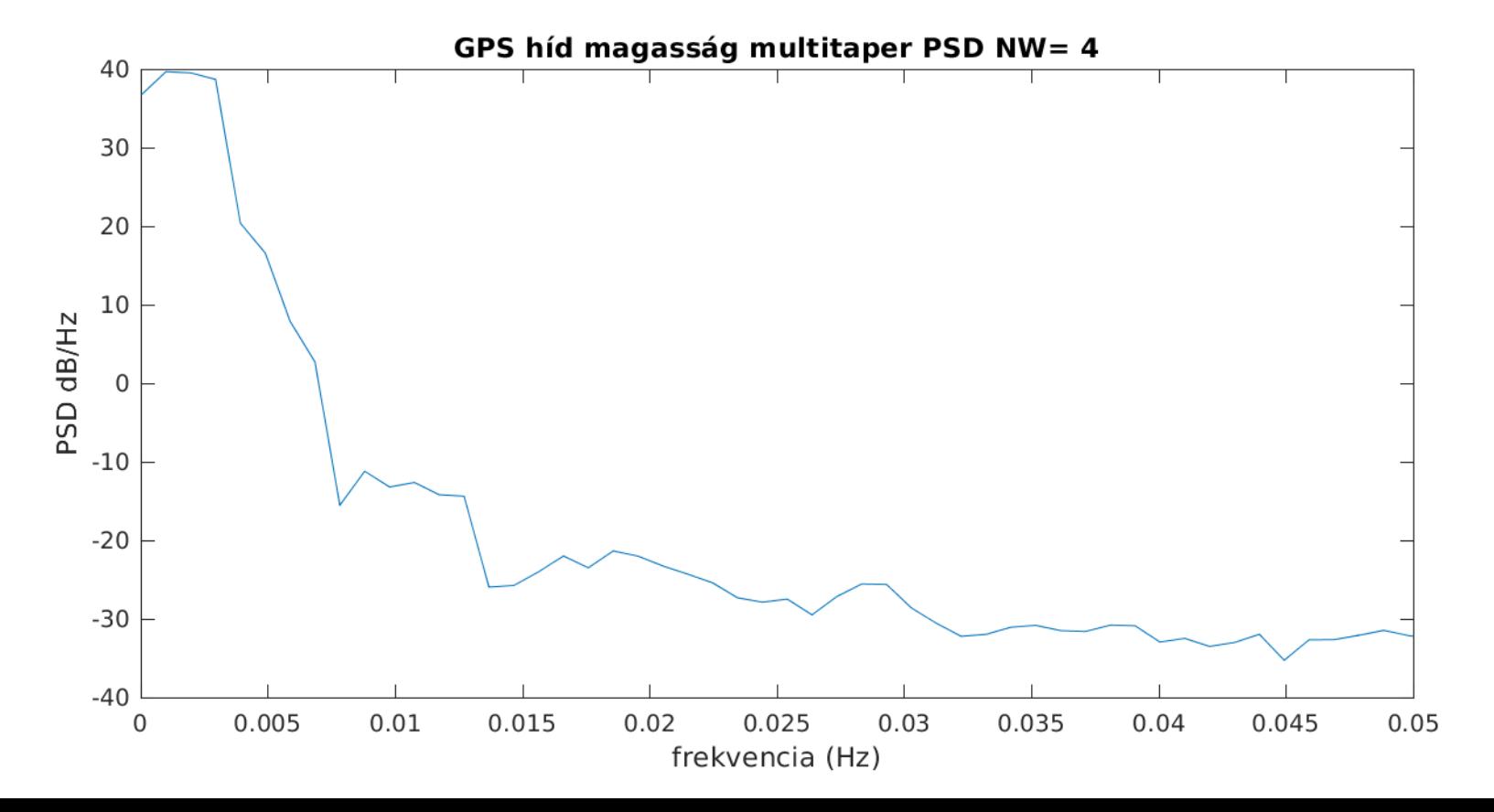